# **Applying**

Check and apply the patch:

```
git apply --stat fix_empty_poster.patch
git apply --check fix_empty_poster.patch
git am --signoff < fix empty poster.patch
```
## **Create**

#### **last commit**

**git format-patch** -1

### **current branch and master branch**

**git format-patch** gitlab/master --stdout

**squash all commits**

```
git checkout -b temp-squash master
git merge --squash some-name-identifying-my-work
git commit // ... remove the "Squashed commit of the following:" leader
```
#### **format-patch**

**git format-patch** -M -s master

This will generate patch files in the outgoing subdirectory, automatically adding the Signed-offby line.

**git format-patch** -M -n -s -o outgoing origin/master

**send e-mail**

**git** send-email --to your@email.address 0001-....

From:

<https://niziak.spox.org/wiki/> - **niziak.spox.org**

Permanent link: **<https://niziak.spox.org/wiki/git:patch>**

Last update: **2020/06/03 11:16**

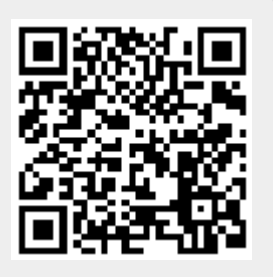